# インターネットを利用した情報技術学習支援システム

# -**S-P** 表を用いた学習状況の評価の検討-

# **Information Technology Learning Support System using Internet**

# -**Examination of Learning Assessment by S-P Graph**-

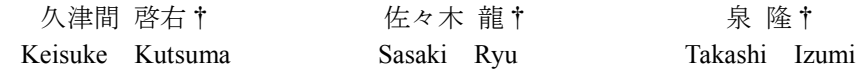

### 1. はじめに

PC の普及率・インターネットの利用者数の増加に伴っ て,教材費などのコストや,時間・場所的制約の小さい e-Learning が教育機関や企業の社員研修などに利用されて いる. 本研究では、先行研究[1]で開発した基本情報技術 者試験対策の e-Learning システムを利用した学生の学習 状況に対する評価方法について検討した.

### 2. e-Learning システム

e-Learning システムは,サーバ上の Web ページにアクセ スすることで利用可能である.システムにログイン(ユー ザ認証)後,モード選択により利用者は必要に応じた学習 を行う.モードは 3 種類あり,各分野の解説付き問題を学 習できる「学習モード」,実際の試験と同じ形式で行う「テ ストモード」(利用後の成績は参照可能),頻出問題をまと めた「自主学習モード」である. なお、各モードの問題形式 は基本情報技術者試験午前試験と同様の 4 択問題である. N-OO5 インダーネットを利用した。<br>- インダーネットを利用した単一<br>- S-P 表を用いた学習<br>- Normation Technology Learning<br>- Normation Technology Learning<br>- Normation of Learning<br>- Normation of Learning<br>- Normation of Learning<br>- Kindot Existe Kussma<br>- Sange R

### 3. 学習状況の評価方法

基本情報技術者試験に採用されている,合計得点を評価 対象とする素点方式では,学習者の弱点や各問題の傾向な どの特徴を把握することができない.そこで,学習者の学 習内容や教師の指導法の診断,評価情報を得るための分析 方法として利用されている S-P 表分析法を導入する. 3.1 S-P 表分析法[2]

S-P 表分析法は,学習者や各問題に対する評価が可能で あるとともに,表にまとめるので視覚的にも分かりやすい という利点がある.

S-P表の作成には,学習者の解答データを用いる.まず, 学習者の各問題に対する正誤情報(1 を正解,0 を不正解と する),正答数,各問題の正解者数を格納し,学習者を正 答数順,各問題を正解者数順にソートする.

次に,各学習者に対して左から正答数分移動した場所に 縦線を引き,縦線を繋げると,学習者の得点分布を表す線 となる.この線を S(Student)曲線という.問題の正解者数 に対しても同様に行うと,問題の正解率の分布を表す線と

†日本大学

なる.この線を P(Problem)曲線という.

3.2 対数型注意係数[3]

注意係数とは,対象とする学習者の周囲との逸脱性を示 す指数であり,以下の式で示される.

$$
\hat{\mathbb{E}}\left(\hat{\mathbb{E}}\left(\frac{f}{f}\right)\hat{\mathbb{E}}\left(\sum_{i}y_{i}-\sum_{m}y_{m}\right)\right)\left(\sum_{j=1}^{k}y_{i}-\overline{y}\right) \quad \left(\text{d}(\hat{\mathbb{E}}\left(\frac{f}{f}\right)\hat{\mathbb{E}}\left(\frac{f}{f}\right)-1)\right) \quad (1)
$$

但し *k*:正解数

∑*l l y* :S 曲線の左側の不正解問題の正解率の和 ∑*m y* :S 曲線の右側の正解問題の正解率の和 *m y* :全問題の正解率の平均

文献[4]では,注意係数から,0.5 以上は要注意,0.75 以上は異質的であると分類されている.

学習者の能力と問題の困難度を考慮し,正解と不正解, それらを利用した計 3 つの対数型注意係数が次のように 定義されている.

 正解(*CC*)・不正解(*CW*)の対数型注意係数と,それを利 用した対数型注意係数(*Cα*)は以下の式で示される.

$$
C_C = \left(\sum_{l} \log x_{\cdot l} - \sum_{m} \log x_{\cdot m}\right) / D_C \tag{2}
$$

$$
D_C = \sum_{i=1}^{k} \left\{ \log x_{i,i} - (1/N) \sum_{i=1}^{N} \log x_{i,i} \right\}
$$
 (3)

$$
C_W = \left\{ \sum_{l} \log(M - x_{\cdot l}) - \sum_{m} \log(M - x_{\cdot m}) \right\} / D_W \qquad (4)
$$

$$
D_{W} = \sum_{i=1}^{k} \left\{ \log \left( M - x_{i} \right) - \left( 1/N \right) \sum_{i=1}^{N} \log \left( M - x_{i} \right) \right\} \tag{5}
$$

$$
C_{\alpha} = (D_{C}C_{C} + D_{W}C_{W})/(D_{C} + D_{W})
$$
\n
$$
\mathbb{E} \cup
$$
\n(6)

*M*:学習者数 *N*:問題数

 $x_{\cdot\;l}$ :ある学習者の S 曲線の左側の不正解問題の正解者数  $x_{{\rm \dots m}}$  :ある学習者の S 曲線の右側の正解問題の正解者数

*C<sup>C</sup>* が大きければ難しい問題で正解(無作為解答)する傾 向が強く,*CW*が大きければ易しい問題で不正解(ケアレス ミス)する傾向が強いということが分かる.

しかし,このまま(2)~(6)式を使用すると,負の値や正

に極端に大きい値をとる場合があった.本来,*CC*と *CW*の 値域は注意係数と同様に 0~1 なので,このままの式で評 価を行うことは難しい.原因は,*D<sup>W</sup>* の値が負に大きすぎ るためと考えられたので,これを解消するため *DW*を再定 義した以下の式を提案する.

$$
D_{W} = \sum_{i=1}^{k} \left\{ \log(2M - x_{i}) - (1/N) \sum_{i=1}^{N} \log(2M - x_{i}) \right\} \tag{7}
$$

4. 評価実験

実験環境は以下の通りである.

表 1 実験環境

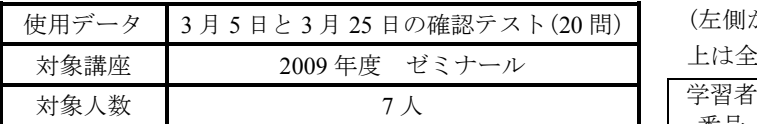

表 1 のデータから作成した S-P 表を図 1 に示す. 5 日か ら 25 日の変化を見てみると, S 曲線は, 中央から左寄り だったが,右寄りへ遷移したので,学習者集団の学力向上 が分かる.P 曲線も同様に,中央から上寄りだったが,下 寄りへ遷移したので,各問題の正解率上昇が分かる. 学习去采旦10 1 2 5 17 2 0 18 10 8 7 0 11 12 14 15 4 10 12 20 元文称 学习去采旦10 14 18 1 5 8 7 8 2 4 0 12 17 10 11 12 15 2 10 20 元文称

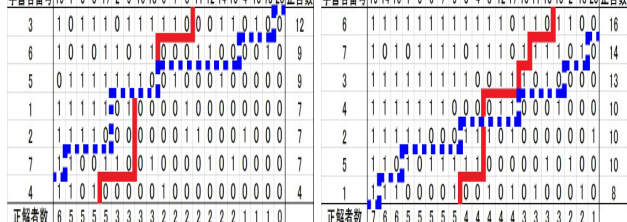

図1 5日(左)と25日(右)のS - P表(実線:S曲線 破線:P曲線)

表 2 に各学習者の注意係数と対数型注意係数の計算結 果を、表3に評価結果の推移を示す. 表2より、負値や正 に極端に大きい値が出ていないので提案した式が不具合 の解消に成功していることが分かる. なお、対数型注意係 数の評価に使う閾値は,注意係数との相関係数が両日とも に 0.9 以上と非常に高いため、同じ値を用いた.

表 3 を見ると,全体の傾向が評価できる注意係数より対 数型注意係数の方が,正解・不正解側に関して詳しく評価 できることが分かる.また、25 日の注意係数では良好で も対数型注意係数で要注意な学習者(2 と 5)がいるが,正 解・不正解に特徴が見られるので、注意係数で埋もれてし まった学習者の傾向を捉えることができたと考える.

学習状況に関しては、学習者番号 3 と 4,6は良好に遷 移しているが,1 と 2,5,7 は要注意・異質的に遷移して いることから,学習がうまくいっていないと評価でき,そ れが正解・不正解側なのかも評価できる.

このように,対数型注意係数により,注意係数より詳し く評価できた.今後は,評価結果の妥当性とフィードバッ

クの方法,さらに今回 *DW*の *M* を単純に 2 倍しただけなの で,パラメータの最適値についても検討していく.

表 2 5 日(左)と 25 日(右)の各注意係数の計算結果

| 学習者番号 | C    | $c_{\alpha}$ | $c_{c}$ | $\iota_{w}$ | 者番号<br>学習 | C    | $c_{\alpha}$ | $c_c$ | $c_{w}$ |
|-------|------|--------------|---------|-------------|-----------|------|--------------|-------|---------|
|       | 0.09 | 0.11         | 0.10    | 0.08        |           | 0.42 | 0.70         | 0.70  | 0.71    |
| 2     | 0.51 | 0.65         | 0.61    | 0.48        | 2         | 0.32 | 0.78         | 0.72  | 0.58    |
| 3     | 0.54 | 0.55         | 0.55    | 0.53        | 3         | 0.09 | 0.18         | 0.18  | 0.19    |
|       | 0.32 | 0.31         | 0.31    | 0.31        | 4         | 0.11 | 0.1<br>6     | 0.18  | 0.20    |
| 5     | 0.42 | 0.31         | 0.35    | 0.44        | 5         | 0.32 | 0.53         | 0.56  | 0.61    |
| 6     | 0.67 | 0.68         | 0.67    | 0.67        | 6         | 0.09 | 0.27         | 0.26  | 0.26    |
|       | 051  | 0<br>44      | 046     | 0.52        |           | 0.36 | 066          | .73   | 0.88    |

#### 表 3 学習状況の評価結果の遷移

(左側が 5 日,右側が 25 日 対数型注意係数の評価の欄の 上は全体,下は正解・不正解側の評価)

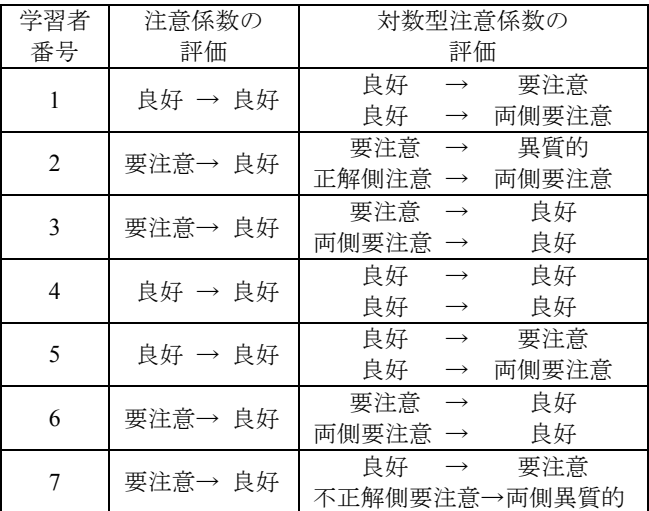

#### 5. まとめ

e-Learning システムを利用した学生の学習状況に対する 評価方法について検討した.

提案した式を用いた対数型注意係数から,極端な値をと る結果を補正し,正常な評価が可能となった.これにより, S-P 表分析法と組み合わせることで、全体の傾向だけでな く正解・不正解の対数型注意係数によってより詳しく傾向 を分析し,学習状況を評価することができた.

今後は,評価結果の妥当性とフィードバックの方法,対 数型注意係数のパラメータの最適値について検証してい く.

#### 参考文献

[1]及川亮介,泉隆:「情報技術演習システムの構築に関する検討」, 電気学会産業応用部門大,Y-91,p.91(2008)

[2]佐藤隆博:「S-P 表の作成と解釈~授業分析・学習診断のため に~」,明治書店(1975)

[3]藤垣雅司,藤垣康子:「対数型注意係数による S-P 表の解析」 岐阜工業高等専門学校紀要,Vol.22,p.55-58(1987)

[4]藤垣雅司,藤垣康子,中島光洋:「注意係数の規格化:S-P 表 における反応パターンの指数について」,日本科学教育学会,Vol.9, p.260-261(1985)